# **CephFS - Bug #50577**

# **cephadm ganesha config breaks backward compatibility with ceph-ansible**

04/29/2021 08:05 AM - Francesco Pantano

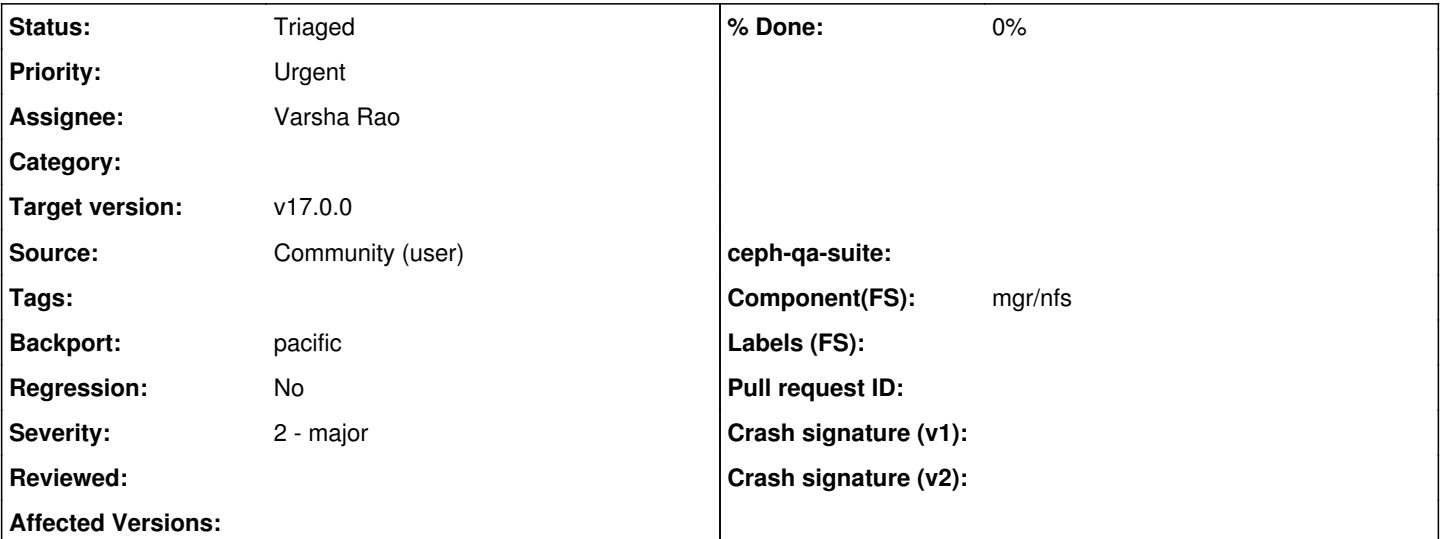

## **Description**

The cephadm generated ganesha.conf differs from what manila uses because there's no flexibility in configuring different options other than [1].

The Openstack ganesha config used for manila was generated by ceph-ansible through [2].

The ganesha config produced by the nfs cephadm deployed daemon breaks the backward compatibility with the ceph-ansible generated one.

For this reason, even though issue [3] is solved, we won't still be able to properly configure the Manila project with Ceph.

Here an example of the config produced by ceph-ansible:

```
NFS_Core_Param
{
                       Bind_Addr={{ IP_ADDRESS }};
          }
         EXPORT_DEFAULTS {
         Attr_Expiration_Time = 0;
          }
         CACHEINODE {
               Dir_Chunk = 0;
                NParts = 1;            Cache_Size = 1;
          }
         RADOS_URLS {
                ceph_conf = '/etc/ceph/ceph.conf';
                userid = "manila";
    }
         %url rados://manila_data/ganesha-export-index
         NFSv4 {
                         RecoveryBackend = 'rados_kv';
          }
         RADOS_KV {
                            ceph_conf = '/etc/ceph/ceph.conf';
                userid = "manila";
                            pool = "manila_data";
    }     
     LOG {
                            Facility {
                           name = FILE;destination = \sqrt{\frac{var}{\log \eta}} / \sqrt{\frac{var}{\log \eta}} / \sqrt{\frac{var}{\log \eta}}                    enable = active;
                     }  
    }
```
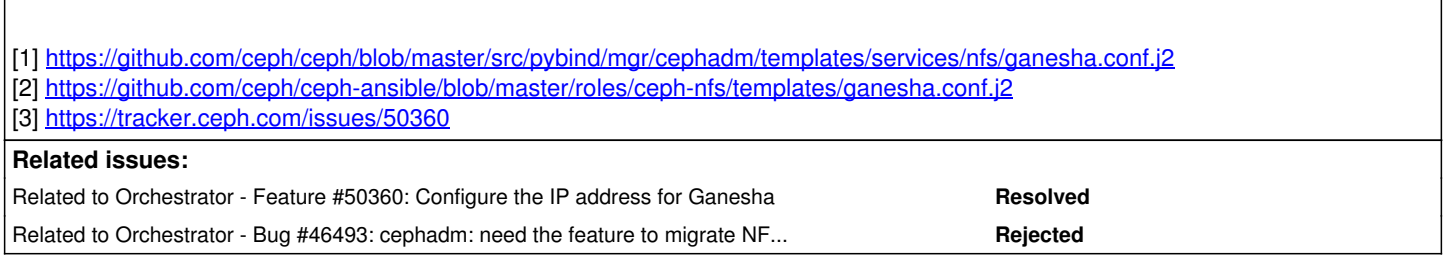

### **History**

 $\overline{1}$ 

### **#1 - 05/02/2021 09:23 PM - Ilya Dryomov**

*- Project changed from rbd to CephFS*

This is between cephadm and CephFS, moving to CephFS for now.

### **#2 - 05/03/2021 01:35 AM - Patrick Donnelly**

*- Related to Feature #50360: Configure the IP address for Ganesha added*

#### **#3 - 05/03/2021 01:36 AM - Patrick Donnelly**

- *Target version changed from v16.2.2 to v17.0.0*
- *Source set to Community (user)*
- *Backport set to pacific*
- *Component(FS) mgr/nfs added*

## **#4 - 05/03/2021 01:37 PM - Patrick Donnelly**

- *Status changed from New to Triaged*
- *Assignee set to Varsha Rao*

#### **#5 - 05/04/2021 10:01 AM - Varsha Rao**

Francesco Pantano wrote:

The cephadm generated ganesha.conf differs from what manila uses because there's no flexibility in configuring different options other than [1]. The Openstack ganesha config used for manila was generated by ceph-ansible through [2]. The ganesha config produced by the nfs cephadm deployed daemon breaks the backward compatibility with the ceph-ansible generated one. For this reason, even though issue [3] is solved, we won't still be able to properly configure the Manila project with Ceph.

You can use `ceph nfs cluster config set <clusterid> -i <config file>` command to add different configuration options. This command works only with nfs-ganesha daemons deployed through `mgr/nfs` interface. As it uses specific pool and namespace.

<https://docs.ceph.com/en/latest/cephfs/fs-nfs-exports/#set-customized-nfs-ganesha-configuration>

## **#6 - 05/05/2021 09:19 AM - Sebastian Wagner**

*- Related to Bug #46493: cephadm: need the feature to migrate NFS ganesha daemons from nautilus to octopus added*

 $\overline{1}$ 

# **#7 - 05/07/2021 02:25 PM - Sage Weil**

*- Priority changed from Normal to Urgent*